**Santander Meteorology Group**  *A multidisciplinary approach for weather & climate*

*A multidisciplinary approach to weather & climate*

# WRF4G Intro

### **Jesús Fernández**

jesus.fernandez@unican.es Santander Meteorology Group Dept Applied Mathematics and Comp. Sci. Universidad de Cantabria, Santander, Spain

### **Thanks to:**

V. Fernández-Quiruelas C. Blanco A.S. Cofiño L. Fita M. García-Díez

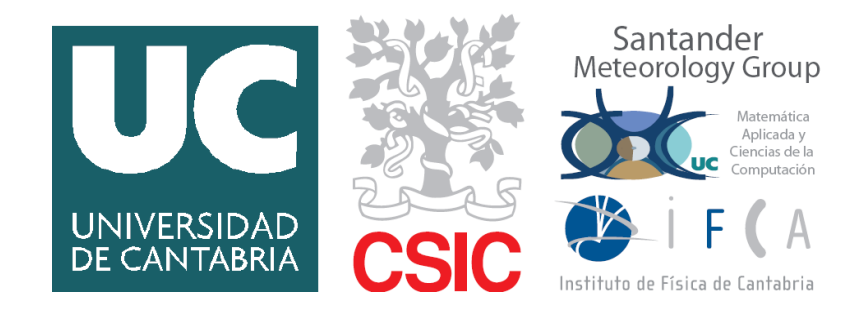

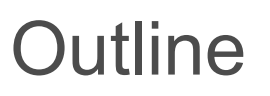

**Santander Meteorology Group**  *A multidisciplinary approach for weather & climate*

- Motivation
- WRF4G
	- Accessing distributed resources
	- Workflow
	- Experiment types
	- Side-products
	- Projects supporting WRF4G
- The Grid
	- Grid computing for meteo/climate apps
- Conclusions

101119101100111101111000111101100100 **Santander Meteorology Group**  *A multidisciplinary approach for weather & climate*

*A multidisciplinary approach to weather & climate*

### **Reanalysis/Reforecasts/Hindcast**

- High number  $({\sim}10^4)$  of independent simulations
- High volume of output-data (>TB)
- Requires **scalability**

### **Regional climate simulation**

- Long, continuous simulations; weeks of walltime
- High volume of output data (>TB)
- Recovering system for **simulation restart**

### **Weather Forecasting**

● QoS and optimal resources: **deadline for delivery**

### **Sensitivity/ensemble studies**

- Physical schemes, initial conditions and boundary conditions: uncertainty sampling
- Resource demanding experiments composed of many **independent simulations**

# WRF experimental setup scen.

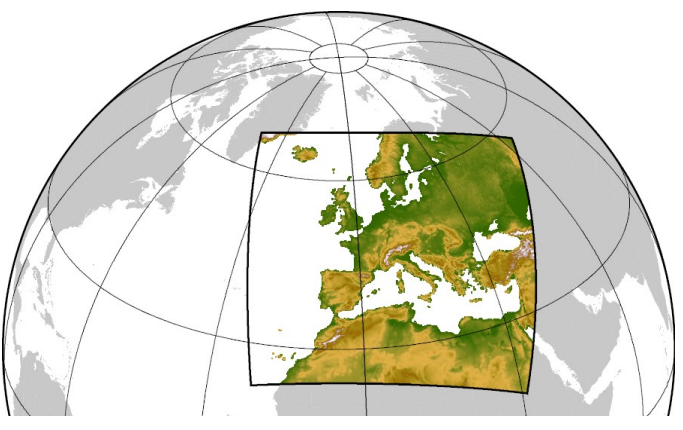

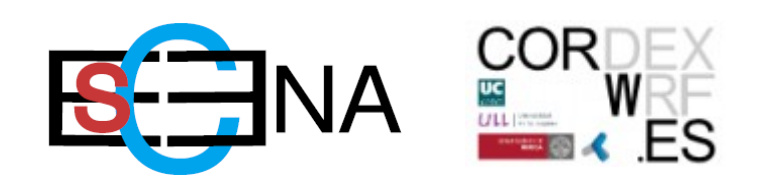

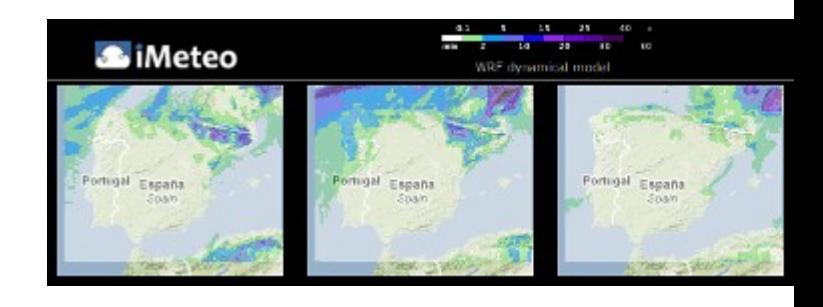

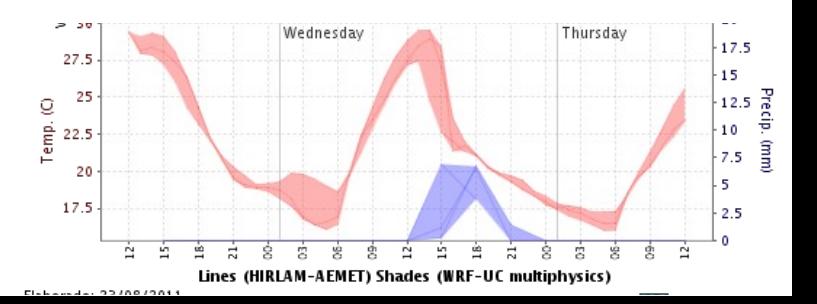

0011110110011110111000111011001001 **Santander Meteorology Group**  *A multidisciplinary approach for weather & climate*

*A multidisciplinary approach to weather & climate*

### **Reanalysis/Reforecasts/Hindcast**

- **SEAWIND project**
- 21 years of daily reforecasts (36h each)
- 7,665 independent simulations

### **Regional climate simulation**

- **ESCENA** project
- 50 years (continuous run, 28-day restarts)
- 650 dependent simulations

### **Sensitivity/ensemble studies**

- CORWES project
- Physics sensitivity study for CORDEX-Africa
- 8-member ensemble of 5-year continuous simulations
- 8 independent groups of 65 dependent simulations

# Examples: Santander MetGroup

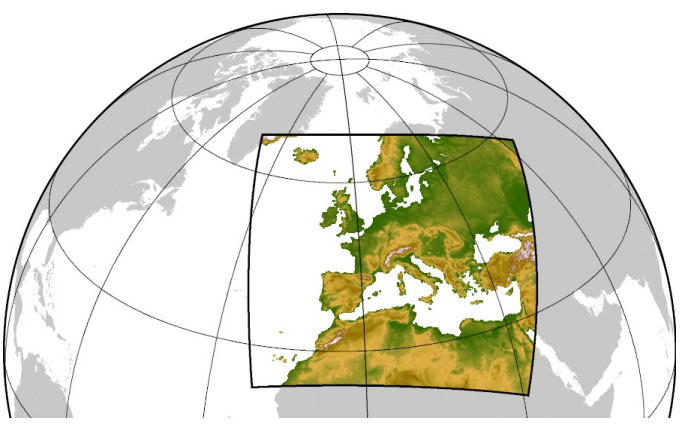

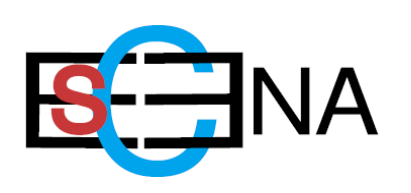

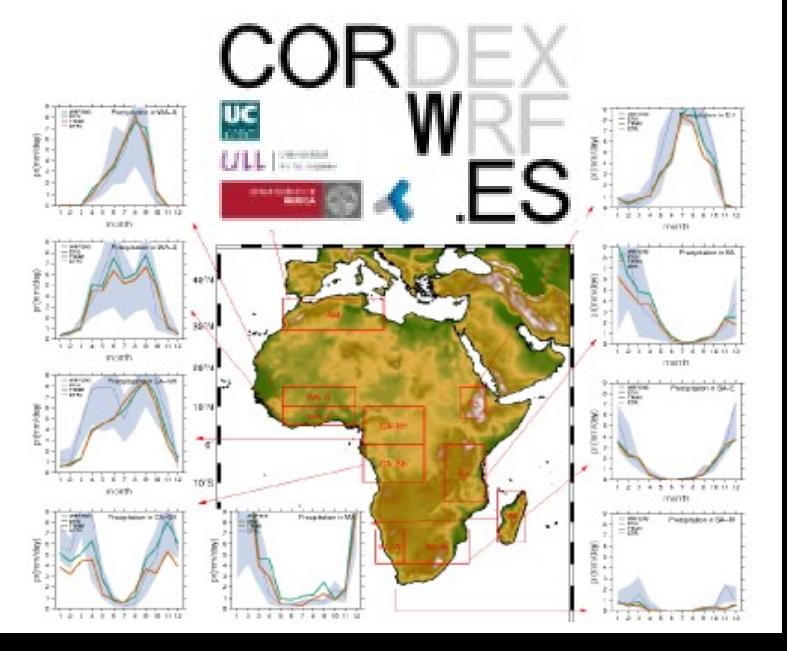

**Santander Meteorology Group**  *A multidisciplinary approach for weather & climate*

### **Desktop/Laptop (UI)**

- Low computational power and storage
- **User interface** to other computer resources

### **Workstation**

- Multi-core, shared memory, moderate storage
- **ssh access**

### **Local group/institutional cluster**

- Multi-node, distributed memory, large storage
- ssh access, **batch system** (PBS, SGE, ...) to submit jobs

### **Mainframe/HPC site**

- **Different architectures** and memory arrangements
- ssh or higher security access

### **Grid infrastructure**

- "Cluster of clusters", geographycally distributed
- **Huge amount of computational power** and storage (not trivial to take advantage of it for meteo/climate apps)

# Computer resource scenarios

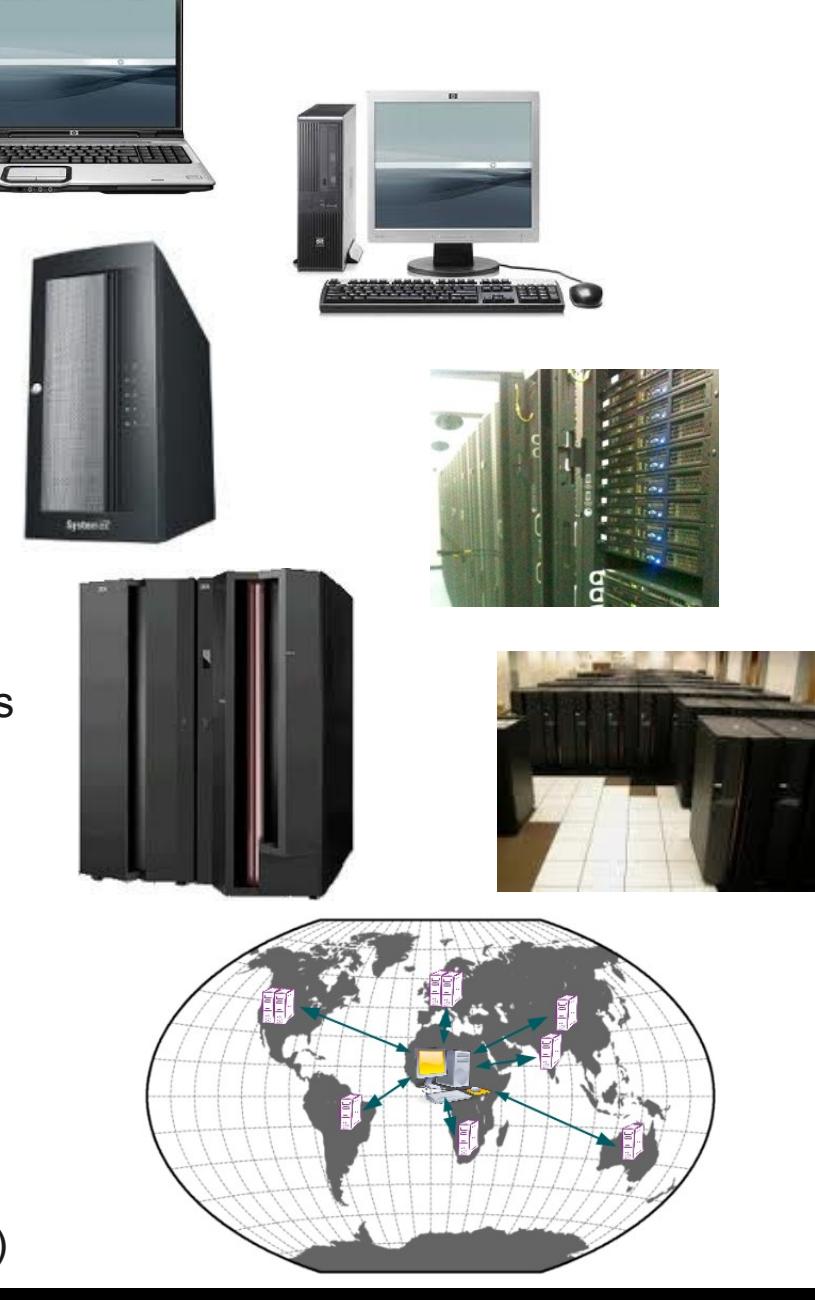

**JOURNAL AUTHROPIA AUTHENTICAL AUTHORITAL Santander Meteorology Group**  *A multidisciplinary approach for weather & climate*

*A multidisciplinary approach to weather & climate*

# WRF4G

**WRF4G**, developed by the Santander Meteorology Group, provides:

- Flexible WRF experiment **design**, **execution** and **monitoring**, and ...
- ... the ability of running these experiments on different computing resources at the same time in a **transparent** way.

It is, currently, a set of **command line tool**s (Web interface planned)

WRF is **not installed in the host resources**. Binaries are transferred for each simulation.

The **output and log files are centralized** in a single repository

A broken experiment (due to a temporal failure of the resources) is **restarted by resubmitting the whole experiment**: only the unfinished simulations will be restarted from their last restart file

000111011001110111000111011001001011 **Santander Meteorology Group**  *A multidisciplinary approach for weather & climate*

*A multidisciplinary approach to weather & climate*

### WRF4G

**WRF4G**, developed by the Santander Meteorology Group, provides:

- Flexible WRF experiment **design**, **execution** and **monitoring**, and ...
- ... the ability of running these experiments on different computing resources at the same time in a **transparent** way.

The only **dependencies to be met** by the host are:

python **butter (usually present, no need to install)** 

**JOURNAL SECTIONS (USES COLORS CONFIDENTIALS ) Santander Meteorology Group**  *A multidisciplinary approach for weather & climate*

*A multidisciplinary approach to weather & climate*

### WRF4G

### **WRF4G**, developed by the Santander Meteorology Group, provides:

- Flexible WRF experiment **design**, **execution** and **monitoring**, and ...
- ... the ability of running these experiments on different computing resources at the same time in a **transparent** way.

**INDUSTRATIONS CONTRACTOR (DECISIONS) Santander Meteorology Group**  *A multidisciplinary approach for weather & climate*

*A multidisciplinary approach to weather & climate*

Access to heterogeneous resources

### **DRM4G** (Distributed Resource Manager) allows the user to merge different computing resources at hand in a transparent way:

**Local** resources (UI)

- Directly in a shell session
- Interacting with LRMS
	- **PBS**
	- **SGE**
	- **SLURM**

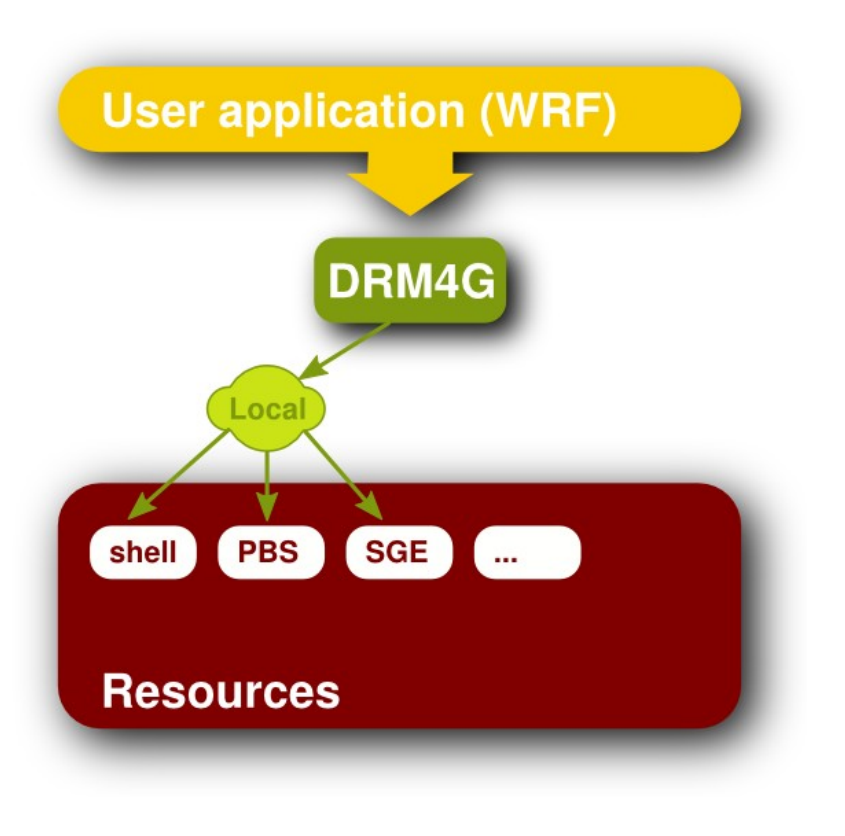

**INDESCRETCHSKOBSKOIDSKOBKOBORGSK Santander Meteorology Group**  *A multidisciplinary approach for weather & climate*

*A multidisciplinary approach to weather & climate*

Access to heterogeneous resources

**DRM4G** (Distributed Resource Manager) allows the user to merge different computing resources at hand in a transparent way:

**Local** resources (UI)

**Remote** resources (via ssh)

- Directly in a shell session
- Interacting with LRMS
	- **PBS**
	- **SGE**
	- **SLURM**

**User application (WRF)** DRM4G Local ssh **PBS SGE** shell **Resources** 

● ...

0001110110011101110001110110010010111 **Santander Meteorology Group**  *A multidisciplinary approach for weather & climate*

*A multidisciplinary approach to weather & climate*

Access to heterogeneous resources

**DRM4G** (Distributed Resource Manager) allows the user to merge different computing resources at hand in a transparent way:

**Local** resources (UI)

**Remote** resources (via ssh)

**Grid** infrastructures (via Globus)

- Directly in a shell session
- Interacting with LRMS
	- **PRS**
	- **SGE**
	- **SLURM**

**User application (WRF)** DRM4G ssh Globus Local **PBS** shell **SGE** Grid **Resources** 

● ...

*A multidisciplinary approach to weather & climate* **Insection (Insection Consecutive Institution** 

**Santander Meteorology Group**  *A multidisciplinary approach for weather & climate*

# Configuration files

**wrf4gframework.conf [Computing Resources] mycomputer local://localhost? LRMS\_TYPE=none; NODECOUNT=1; myworkstation ssh://workstation.unican.es? LRMS\_TYPE=none; NODECOUNT=16; PBS\_cluster ssh://pbs.cluster.edu? LRMS\_TYPE=pbs; QUEUE\_NAME=long; NODECOUNT=256;** SGE cluster ssh://sqe.cluster.edu?  **LRMS\_TYPE=sge; PROJECT=l.project; NODECOUNT=256;**

**Santander Meteorology Group**  *A multidisciplinary approach for weather & climate*

*A multidisciplinary approach to weather & climate*

### WRF4G

### **WRF4G**, developed by the Santander Meteorology Group, provides:

- Flexible WRF experiment **design**, **execution** and **monitoring**, and ...
- ... the ability of running these experiments on different computing resources at the same time in a **transparent** way.

#### **Santander Meteorology Group**

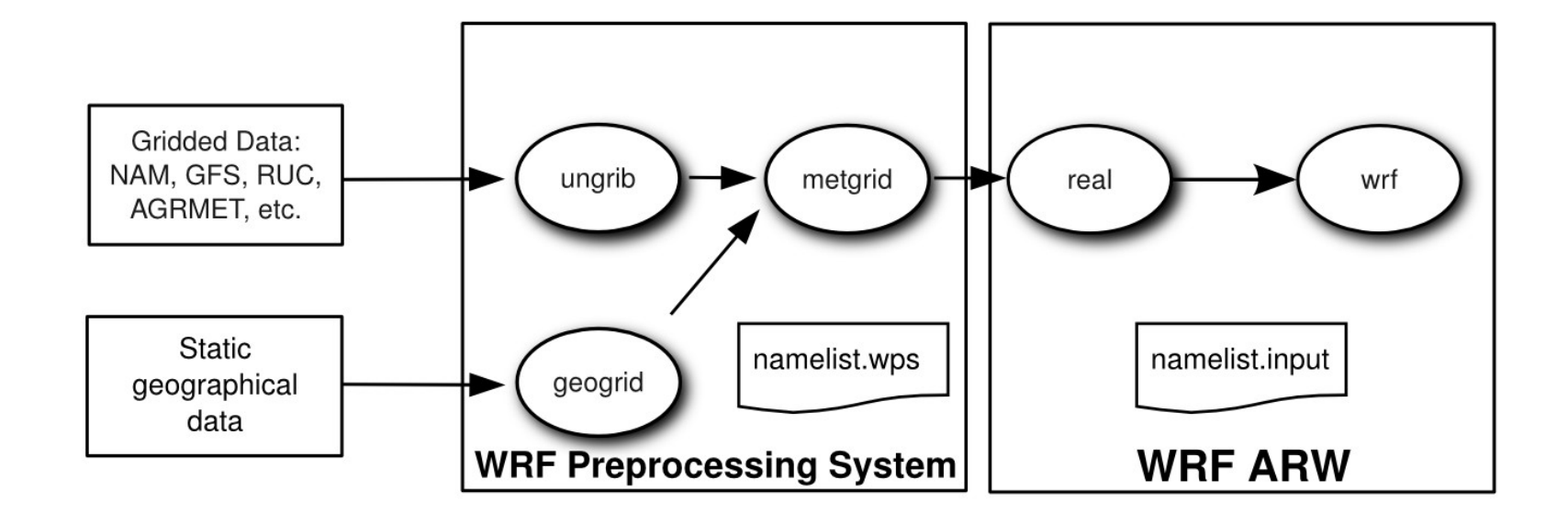

#### **Santander Meteorology Group**

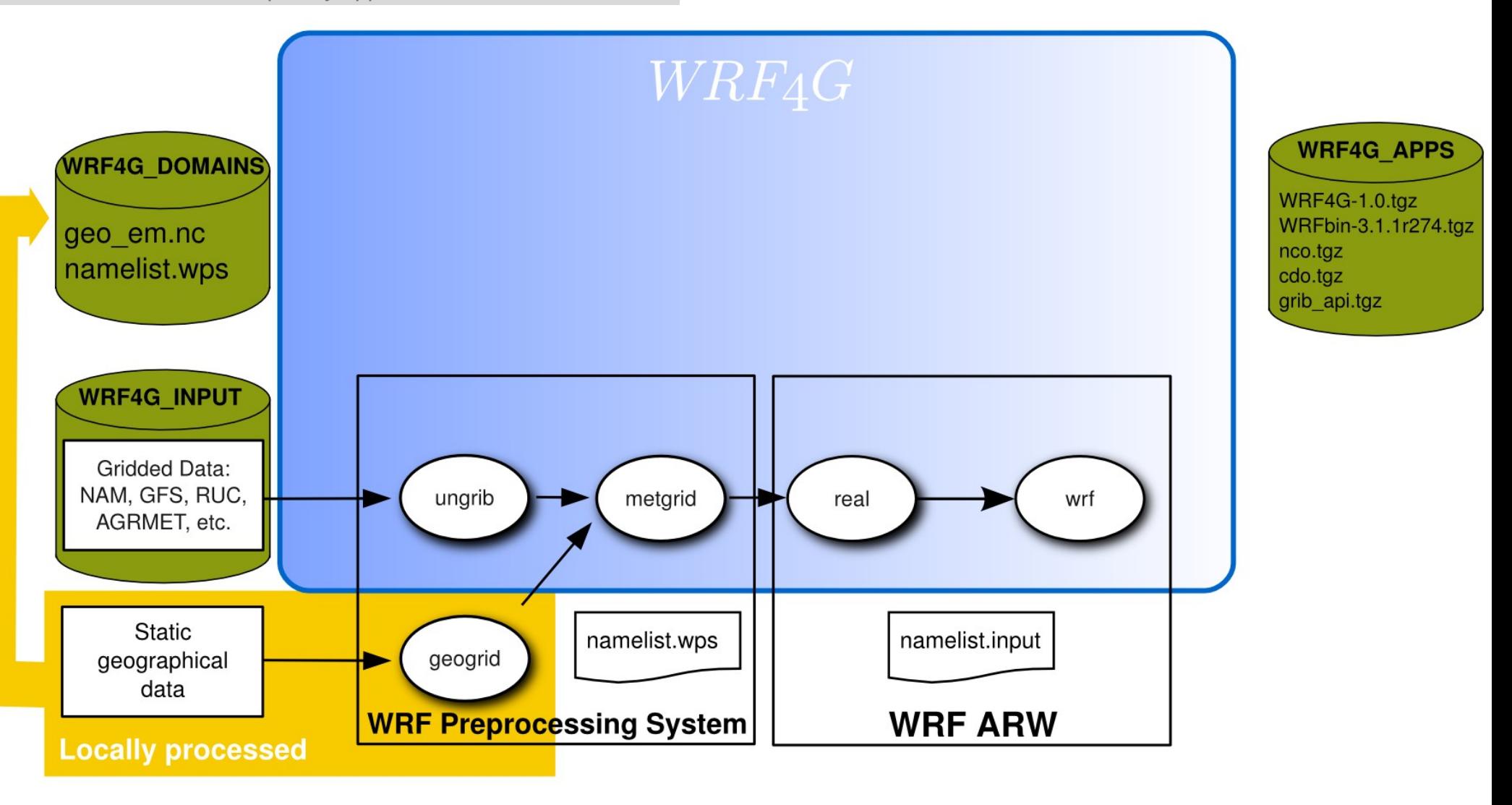

*A multidisciplinary approach to weather & climate* JOUSSEUS FOUSES (USSEUM) SE (US OUT USE FOU

#### **Santander Meteorology Group**

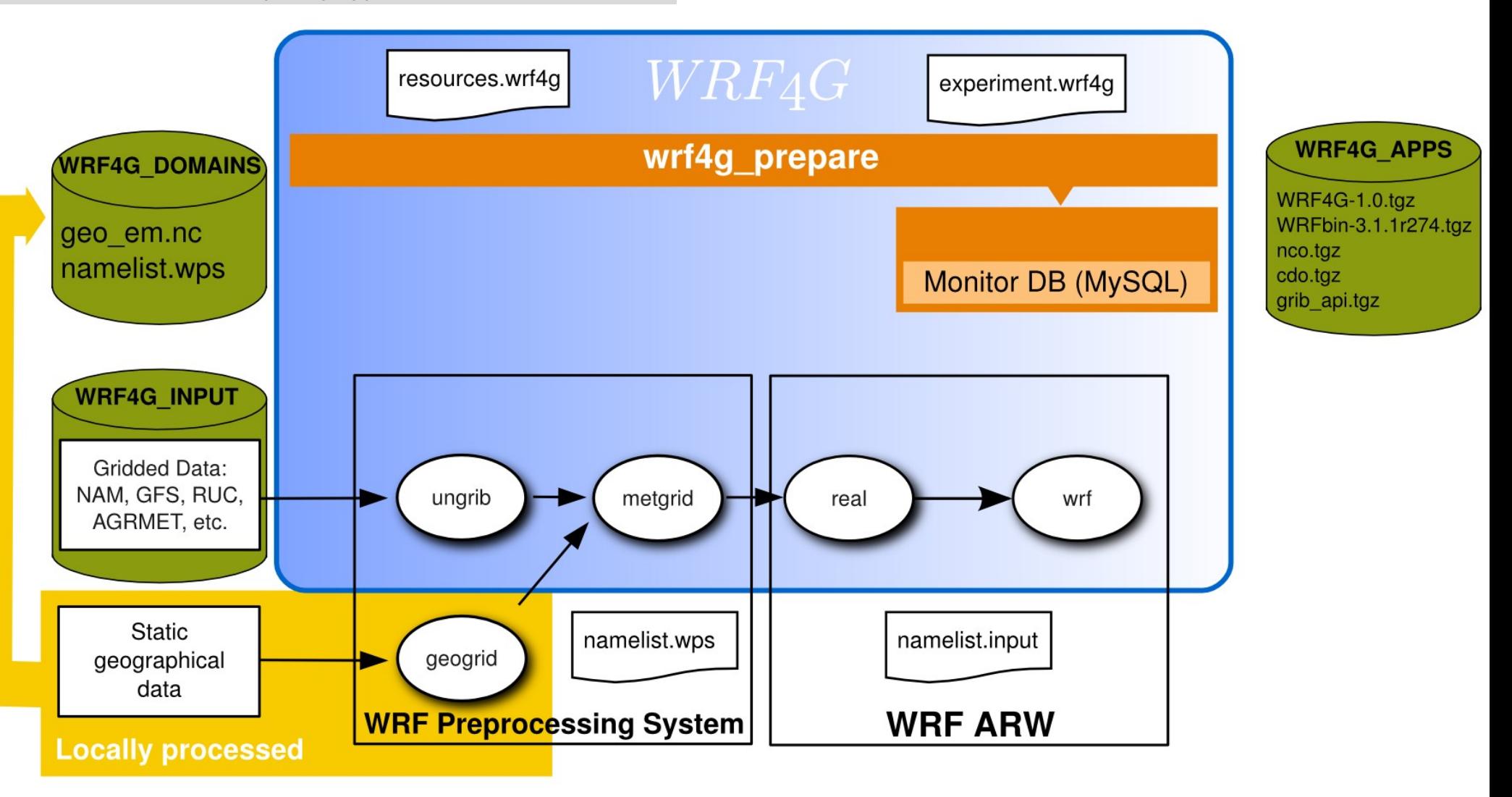

#### **Santander Meteorology Group**

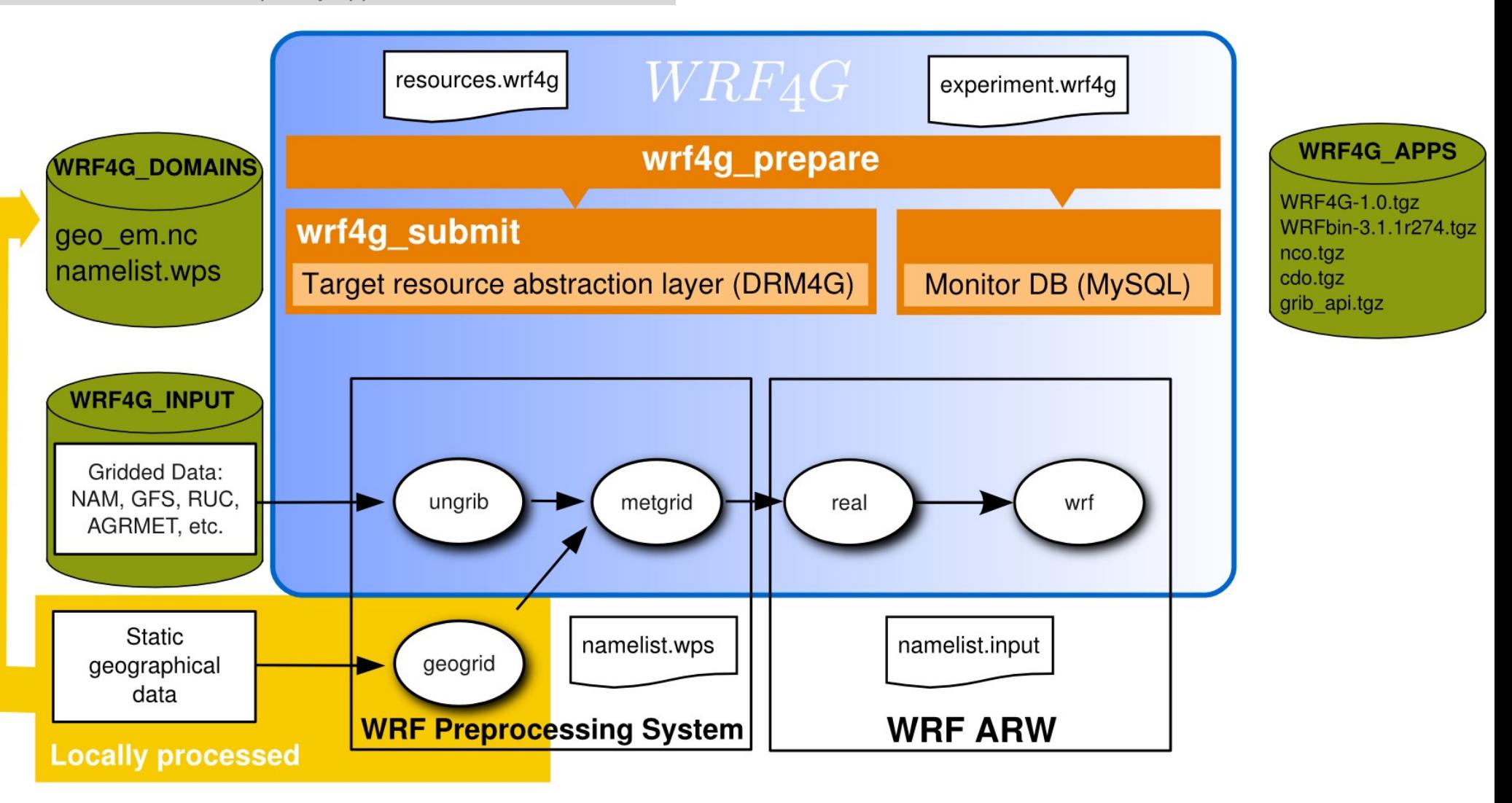

*A multidisciplinary approach to weather & climate* 0003650360035603550003560350050030355%

#### **Santander Meteorology Group**

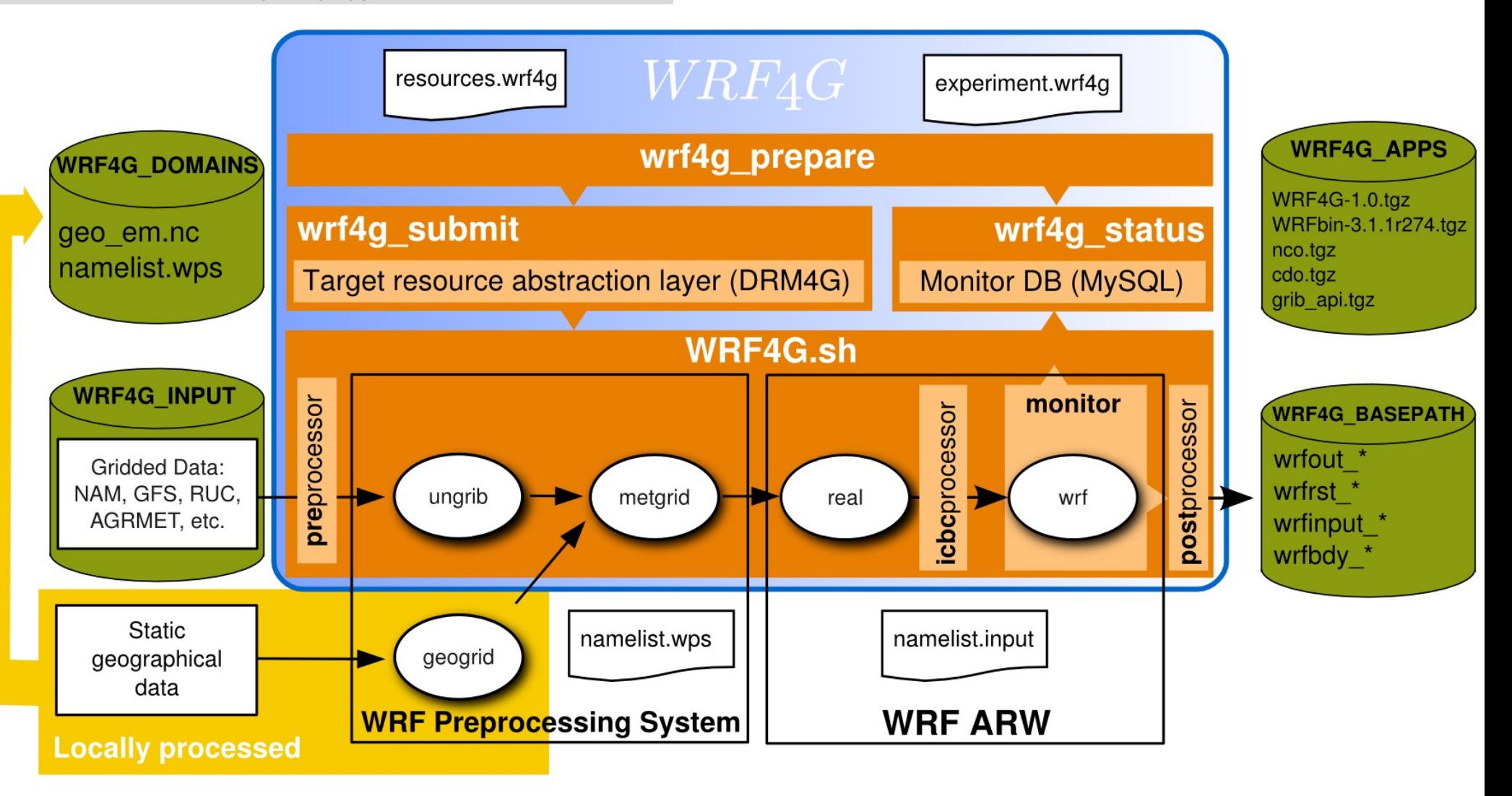

#### **Santander Meteorology Group**

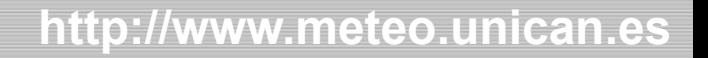

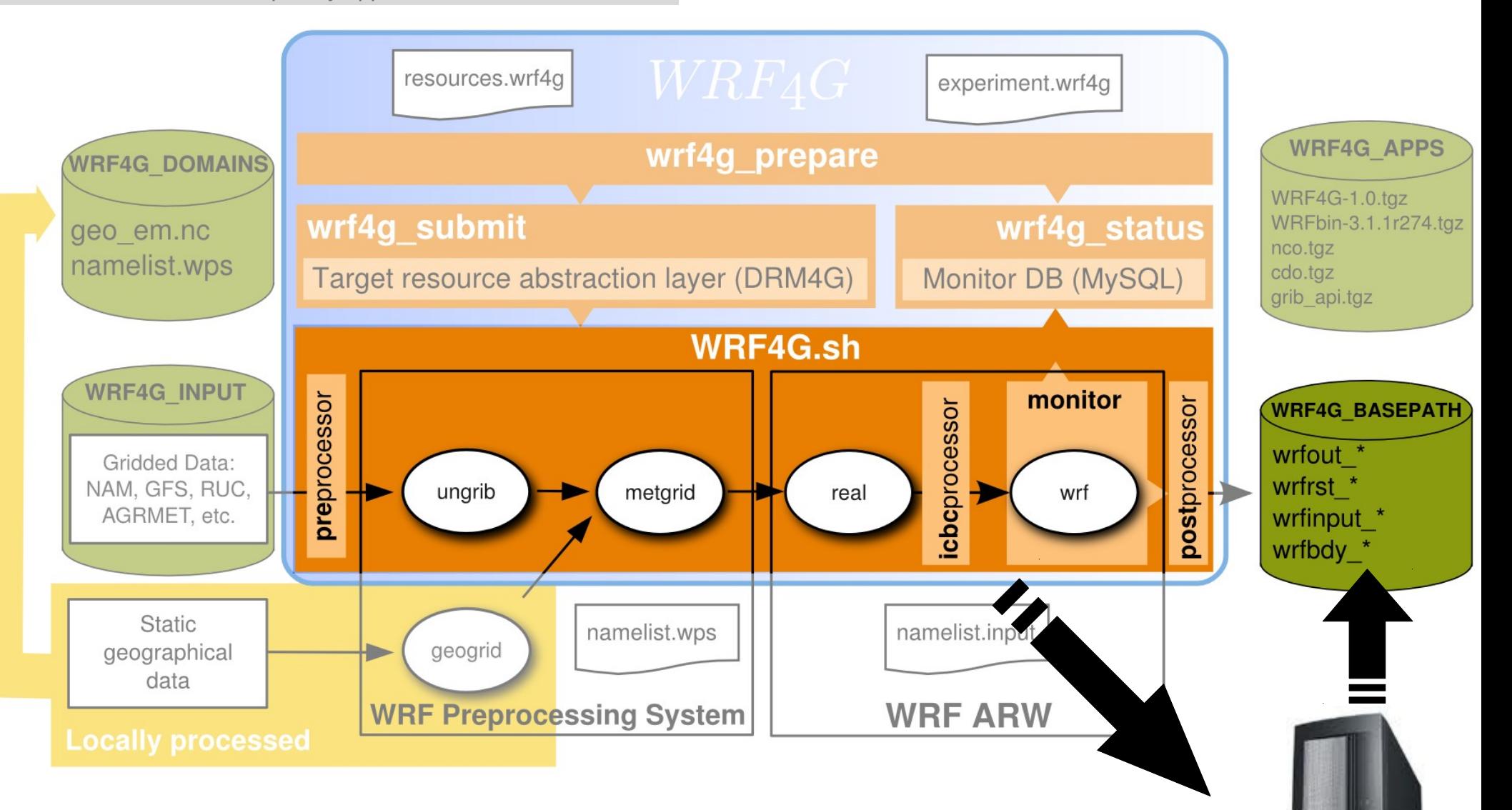

*A multidisciplinary approach to weather & climate* **JEDISSOS FOTOS S TOS S TO JESS TO S STOLET OF OSS** 

**Santander Meteorology Group**  *A multidisciplinary approach for weather & climate*

# Configuration files

**wrf4gframework.conf**

**resources.wrf4g**

# WRF4G version to use (packed scripts must be in \$WRF4G\_APPS) **WRF4G\_VERSION="1.0"**

# Name of the packed WRF binaries (the file must be in \$WRF4G\_APPS) WRF\_VERSION="3.1.1\_r832INTEL\_OMPI"

# Common path to save all output and log files **WRF4G\_BASEPATH="/oceano/gmeteo/WORK/ASNA/WRF/experiments"** # Path to the preconfigured WRF domains **WRF4G\_DOMAINPATH="/oceano/gmeteo/WORK/ASNA/WRF/domains"** # Path to the global data for the boundary and initial conditions **WRF4G\_INPUT="/oceano/gmeteo/DATA"** # Path to the packed binaries (WRF4G script, WRF, cdo (preprocessor), ..) **WRF4G\_APPS="/oceano/gmeteo/WORK/wrf4g/repository/apps"**

# Number of parallel processors (cores) per simulation **NP=8** # Computer resources to use **RESOURCES="myworkstation,PBS\_cluster"** # Fine tuning **ENVIRONMENT='MAXWALLTIME = 36000, MAXMEMORY = 1000'**

*A multidisciplinary approach to weather & climate* **JEDISSIOS GIOSSIOSSIOJOOSSIOJIKOOS GIOSSI** 

**Santander Meteorology Group**  *A multidisciplinary approach for weather & climate*

# Configuration files

**wrf4gframework.conf**

**resources.wrf4g**

# WRF4G version to use (packed scripts must be in \$WRF4G\_APPS) **WRF4G\_VERSION="1.0"**

# Name of the packed WRF binaries (the file must be in \$WRF4G\_APPS) WRF\_VERSION="3.1.1\_r832INTEL\_OMPI"

# Common path to save all output and log files **WRF4G\_BASEPATH="rsync://my.storage.edu/path/to/WRF/experiments"** # Path to the preconfigured WRF domains **WRF4G\_DOMAINPATH="rsync://other.computer.edu/path/to/WRF/domains"** # Path to the global data for the boundary and initial conditions **WRF4G\_INPUT="rsync://other2.computer.edu/path/to/input/DATA"** # Path to the packed binaries (WRF4G script, WRF, cdo (preprocessor), ..) **WRF4G\_APPS="rsync://other3.computer.edu/path/to/apps"**

# Number of parallel processors (cores) per simulation **NP=8** # Computer resources to use **RESOURCES="myworkstation,PBS\_cluster"** # Fine tuning **ENVIRONMENT='MAXWALLTIME = 36000, MAXMEMORY = 1000'**

*A multidisciplinary approach to weather & climate* <u>a a de estas el abservación de substancia de la casa d</u>

#### **Santander Meteorology Group**

 *A multidisciplinary approach for weather & climate*

# Configuration files

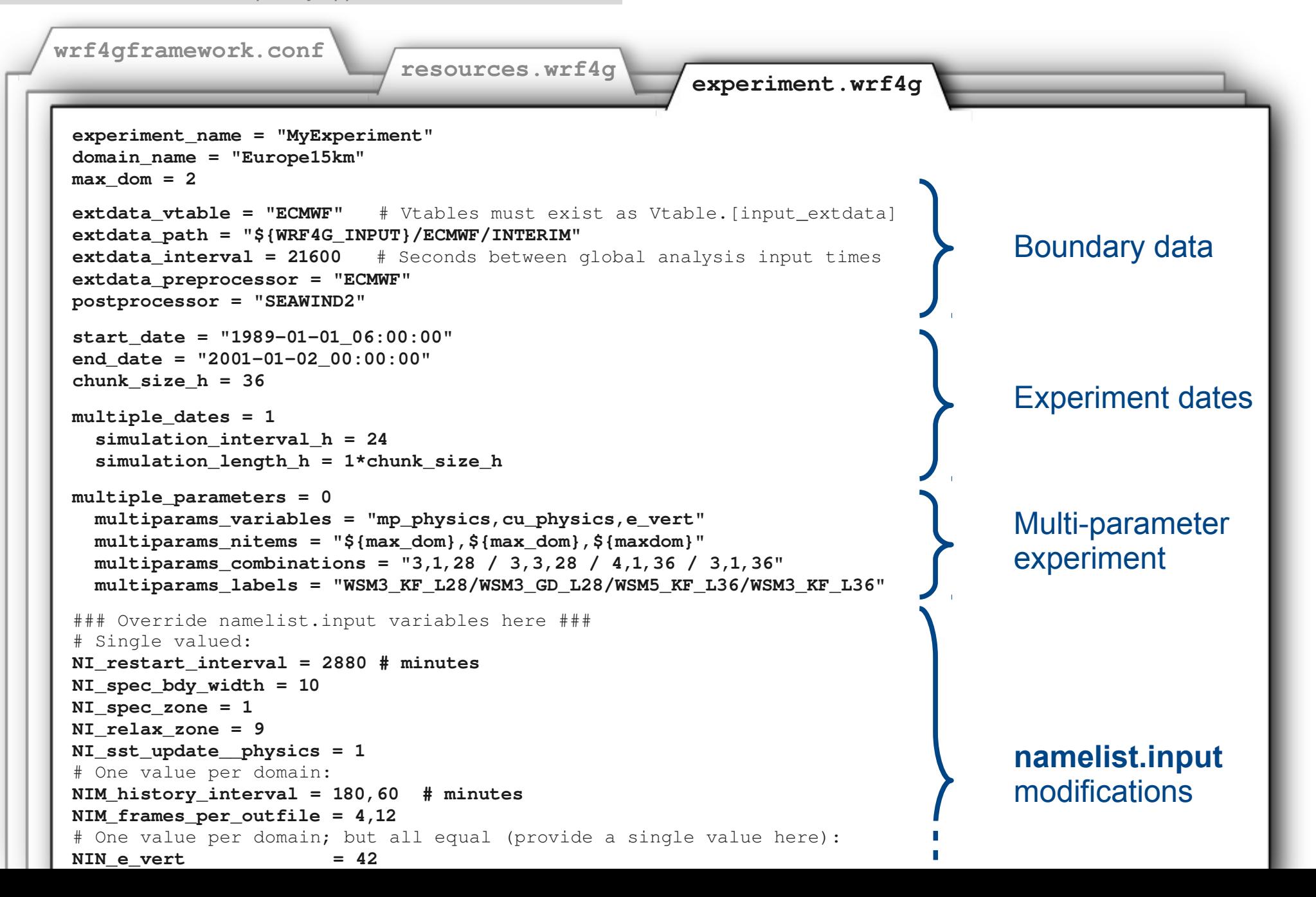

**JOURNAL AND REAL AND AND ALCOHOL AND ALCOHOL AND ALCOHOL AND ALCOHOL AND ALCOHOL AND ALCOHOL AND ALCOHOL AND A Santander Meteorology Group**  *A multidisciplinary approach for weather & climate*

*A multidisciplinary approach to weather & climate*

WRF4G framework

- WRF4G splits a regular WRF simulation **experiment** into:
	- **realizations**
		- A realization is any **independent WRF simulation**, which does not need as input the output (e.g. restart file) of another simulation.
	- **chunks**
		- For convenience, a WRF realization can be split into chunks. By definition, a chunk is a **dependent simulation** and requires the previous chunk to finish.
- Chunks are convenient to create WRF jobs finishing before the job is kicked out of a queue. Also, they allow fine tuning of the size of the input files.

#### **Santander Meteorology Group**

 *A multidisciplinary approach for weather & climate*

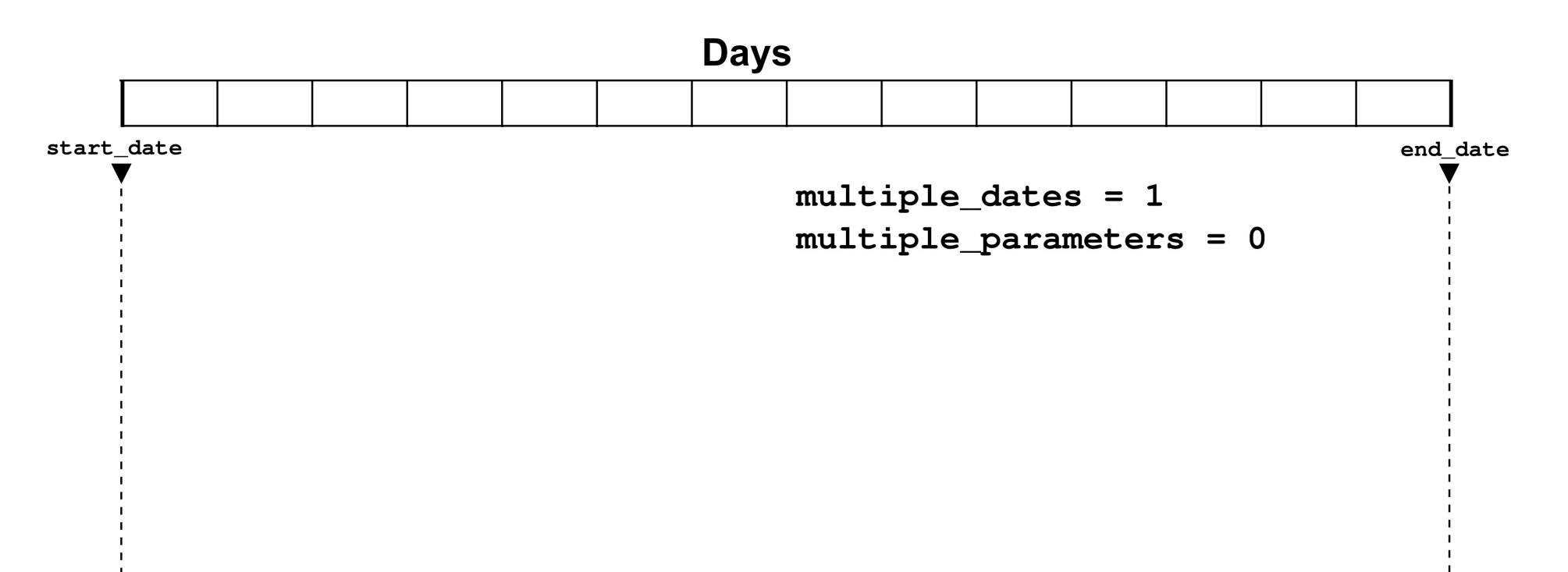

#### **Santander Meteorology Group**

 *A multidisciplinary approach for weather & climate*

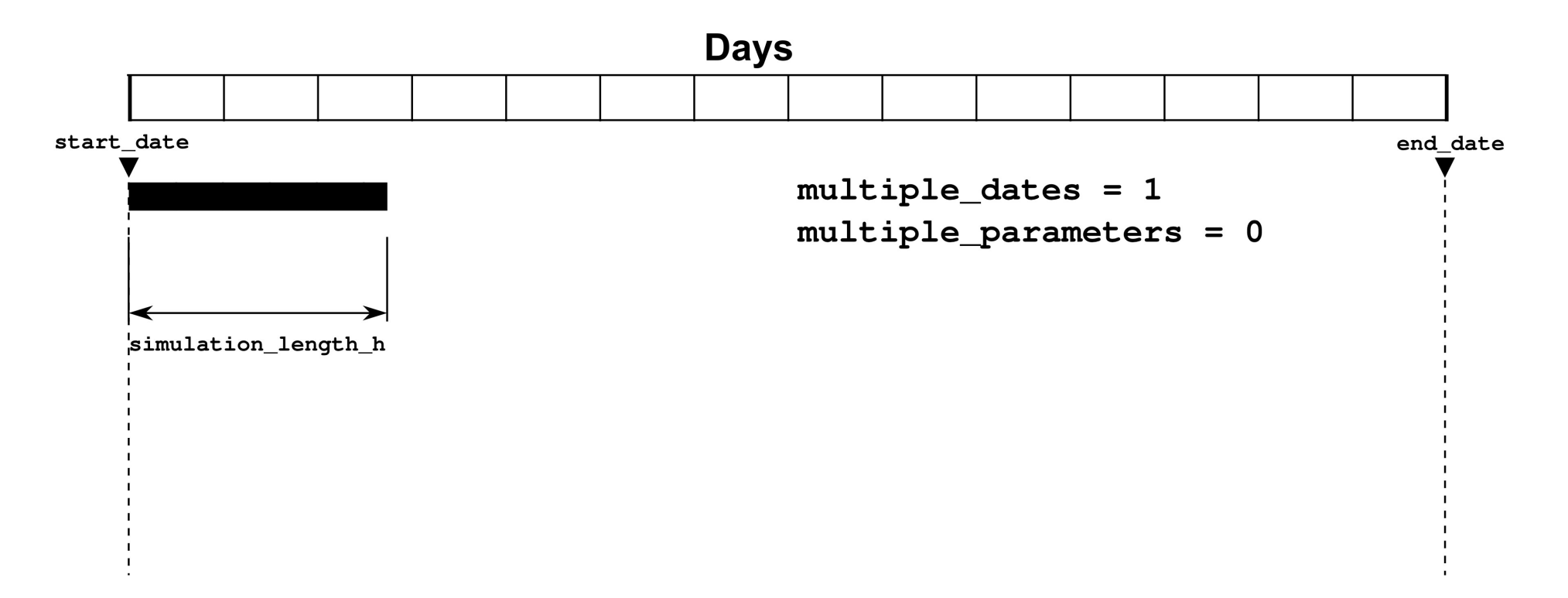

#### **Santander Meteorology Group**

 *A multidisciplinary approach for weather & climate*

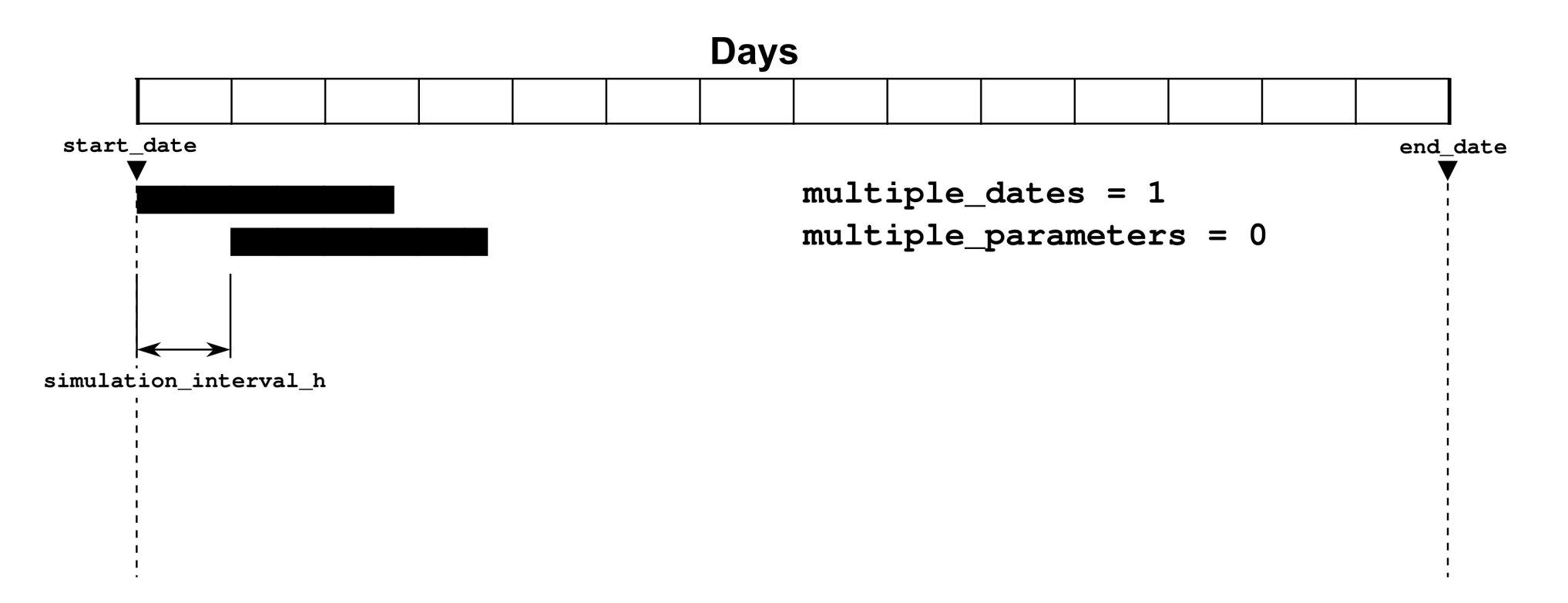

#### **Santander Meteorology Group**

 *A multidisciplinary approach for weather & climate*

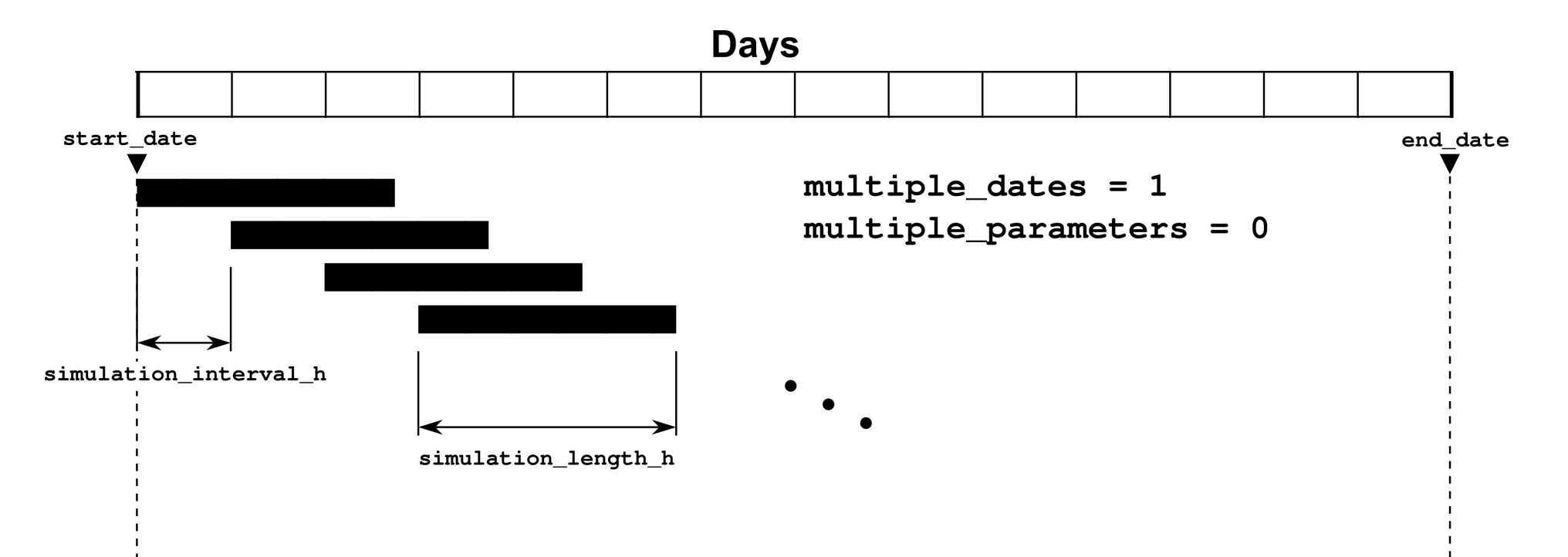

#### **Santander Meteorology Group**

 *A multidisciplinary approach for weather & climate*

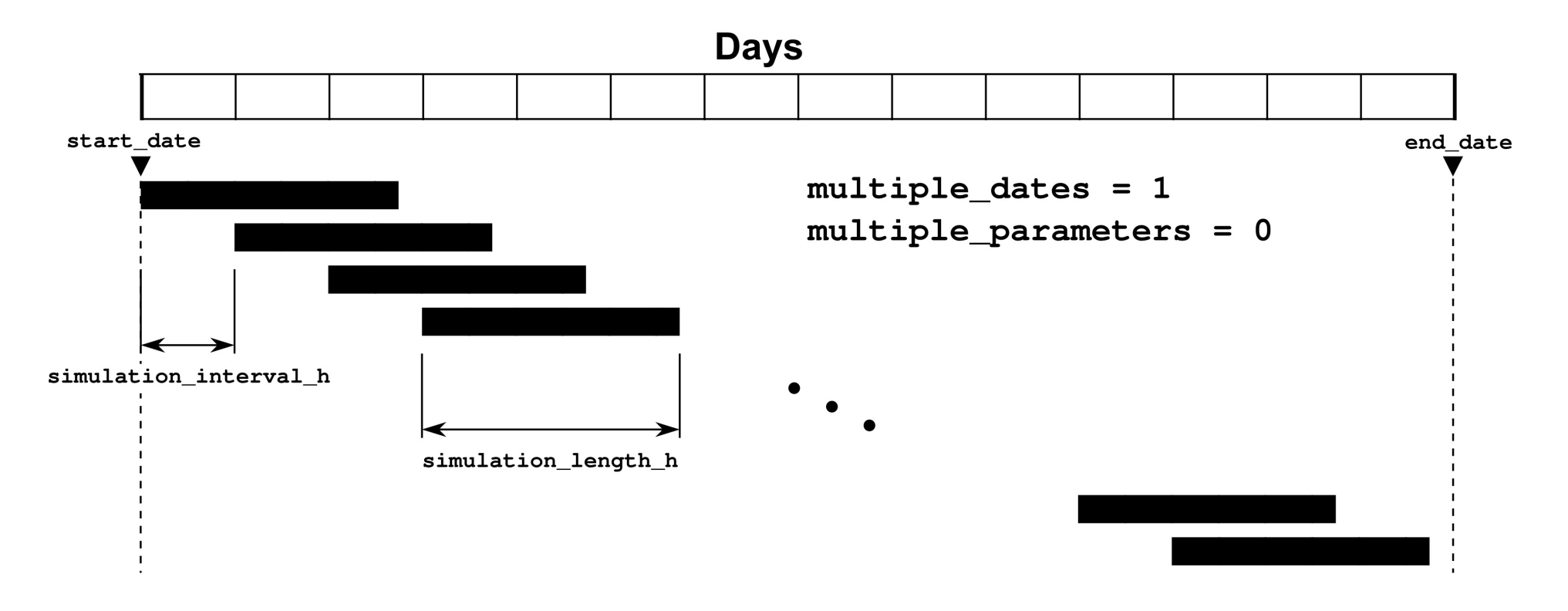

#### **Santander Meteorology Group**

 *A multidisciplinary approach for weather & climate*

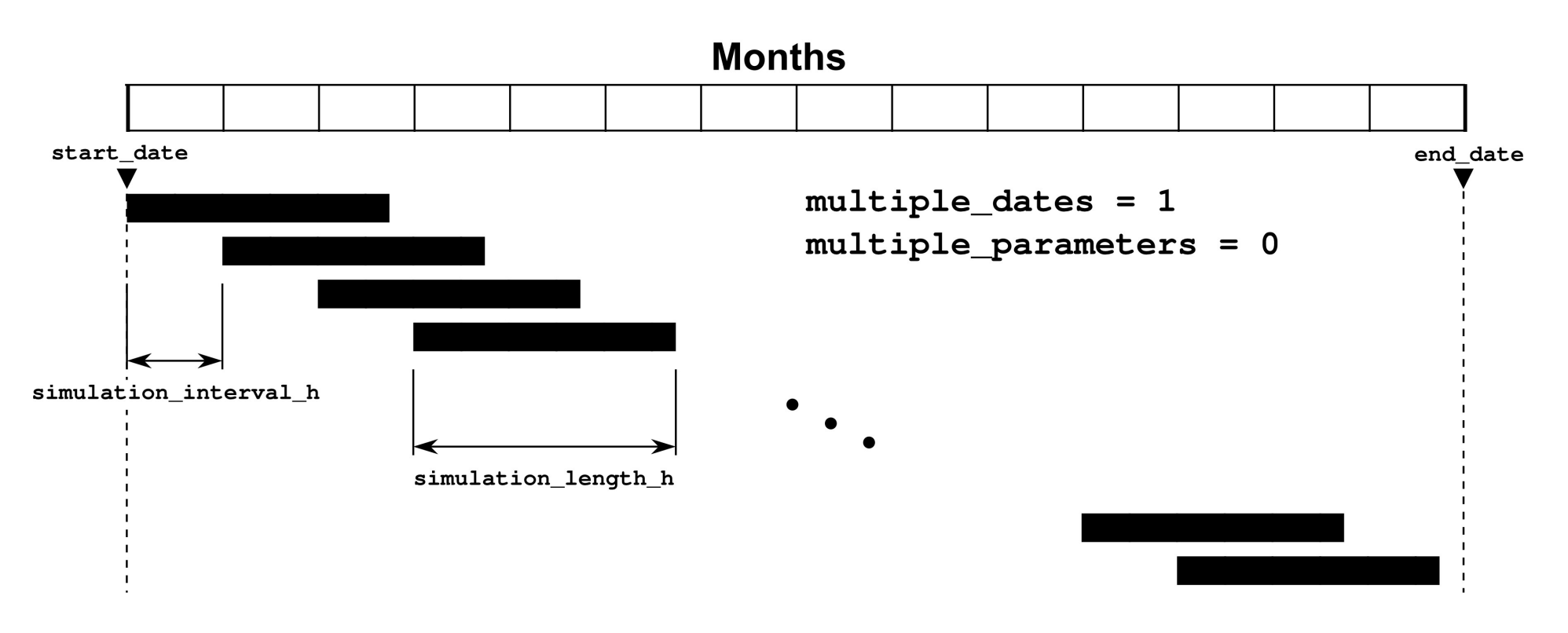

#### **Santander Meteorology Group**

 *A multidisciplinary approach for weather & climate*

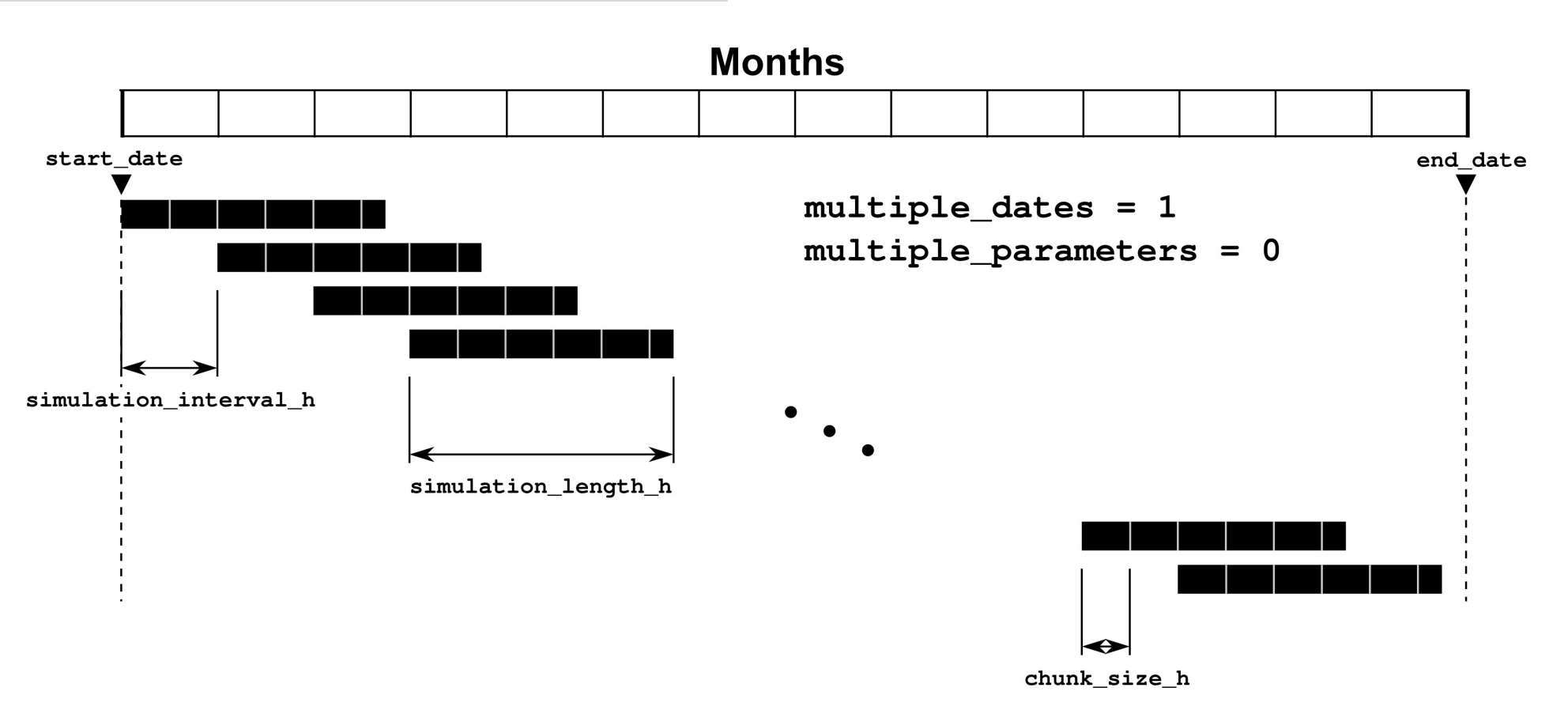

#### **Santander Meteorology Group**

 *A multidisciplinary approach for weather & climate*

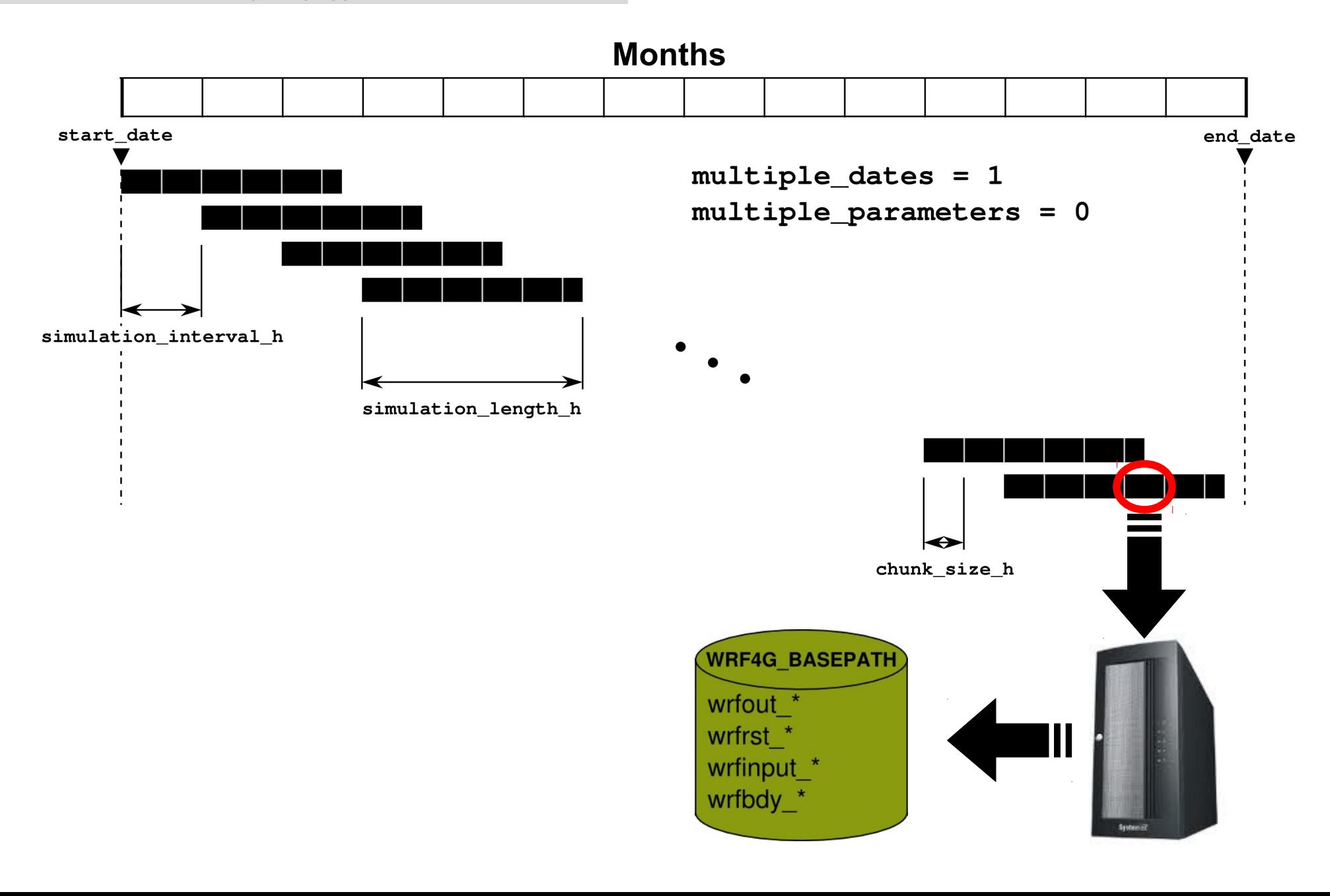

*A multidisciplinary approach to weather & climate* an seria desegna romas al parametro

#### **Santander Meteorology Group**

 *A multidisciplinary approach for weather & climate*

### Multi-parameter & multi-date

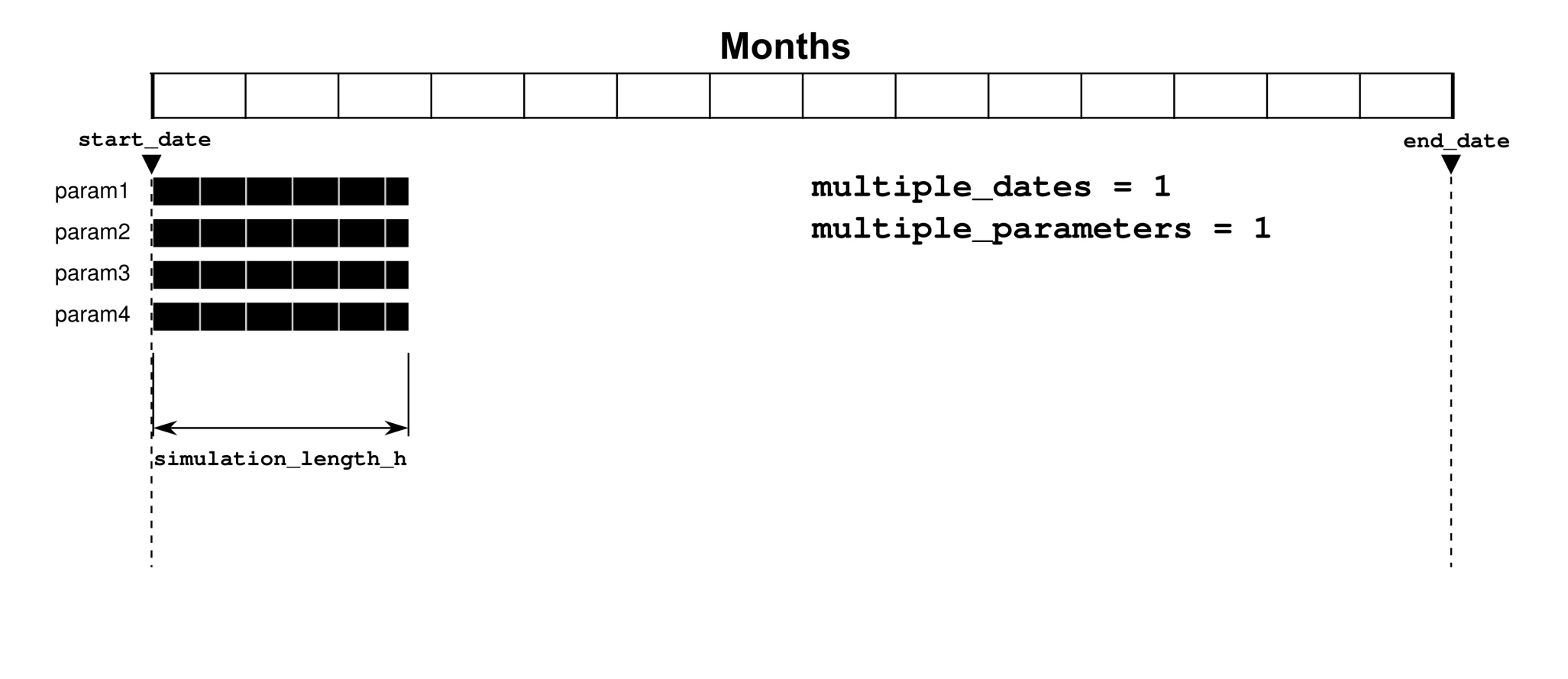

#### **Example:**

```
multiple_parameters = 1
    multiparams_variables = "mp_physics,cu_physics,e_vert"
    multiparams_nitems = "${max_dom},${max_dom},${maxdom}"
    multiparams_combinations = "3,1,28 / 3,3,28 / 4,1,36 / 3,1,36"
    multiparams_labels = "WSM3_KF_L28/WSM3_GD_L28/WSM5_KF_L36/WSM3_KF_L36"
```
#### **Santander Meteorology Group**

 *A multidisciplinary approach for weather & climate*

### Multi-parameter & multi-date

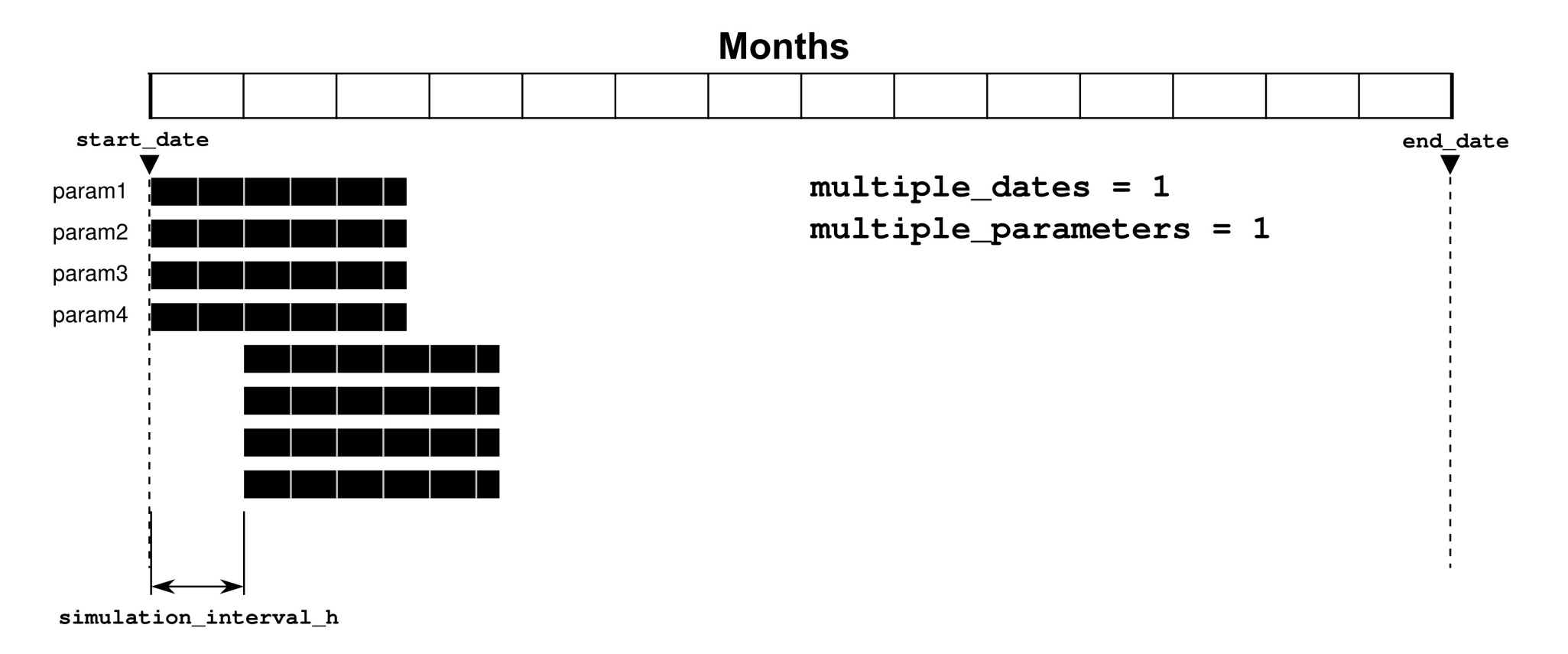

#### **Santander Meteorology Group**

 *A multidisciplinary approach for weather & climate*

### Multi-parameter & multi-date

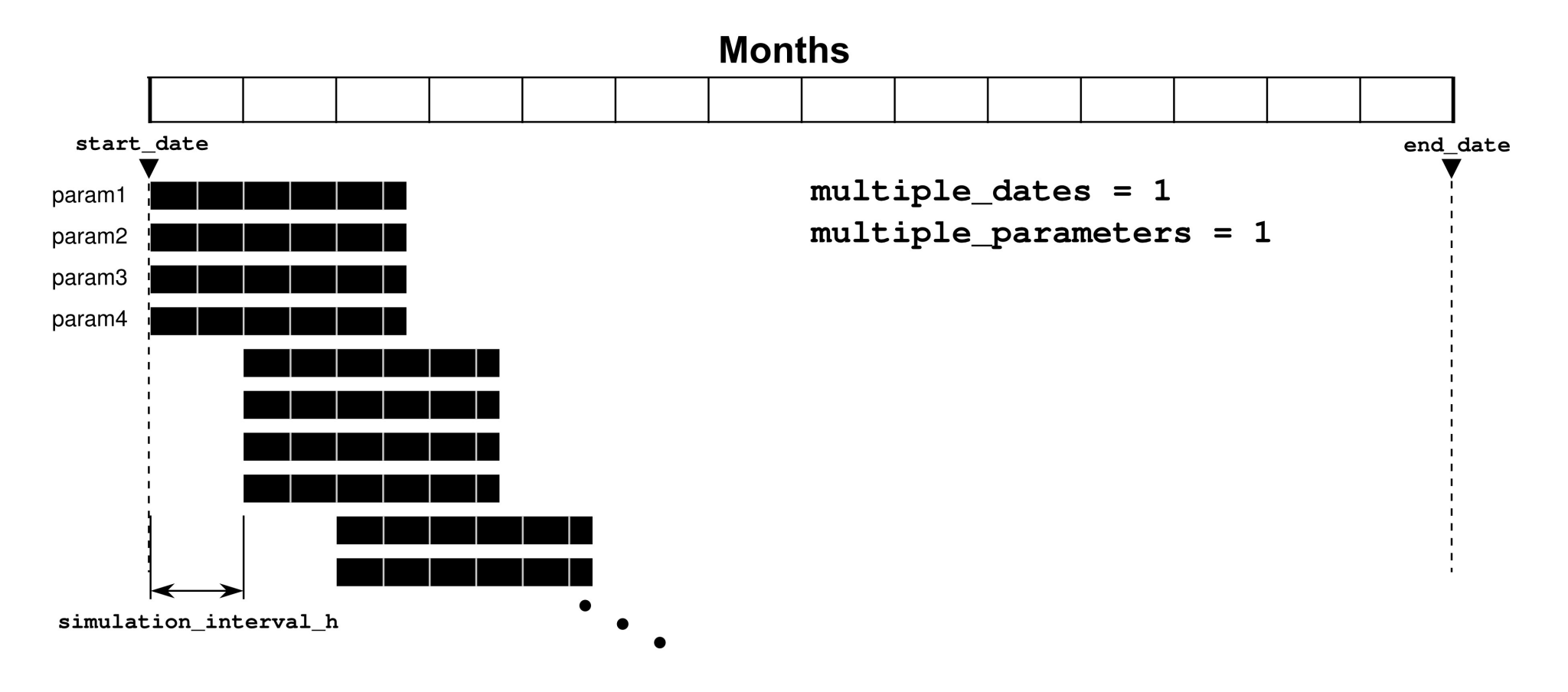

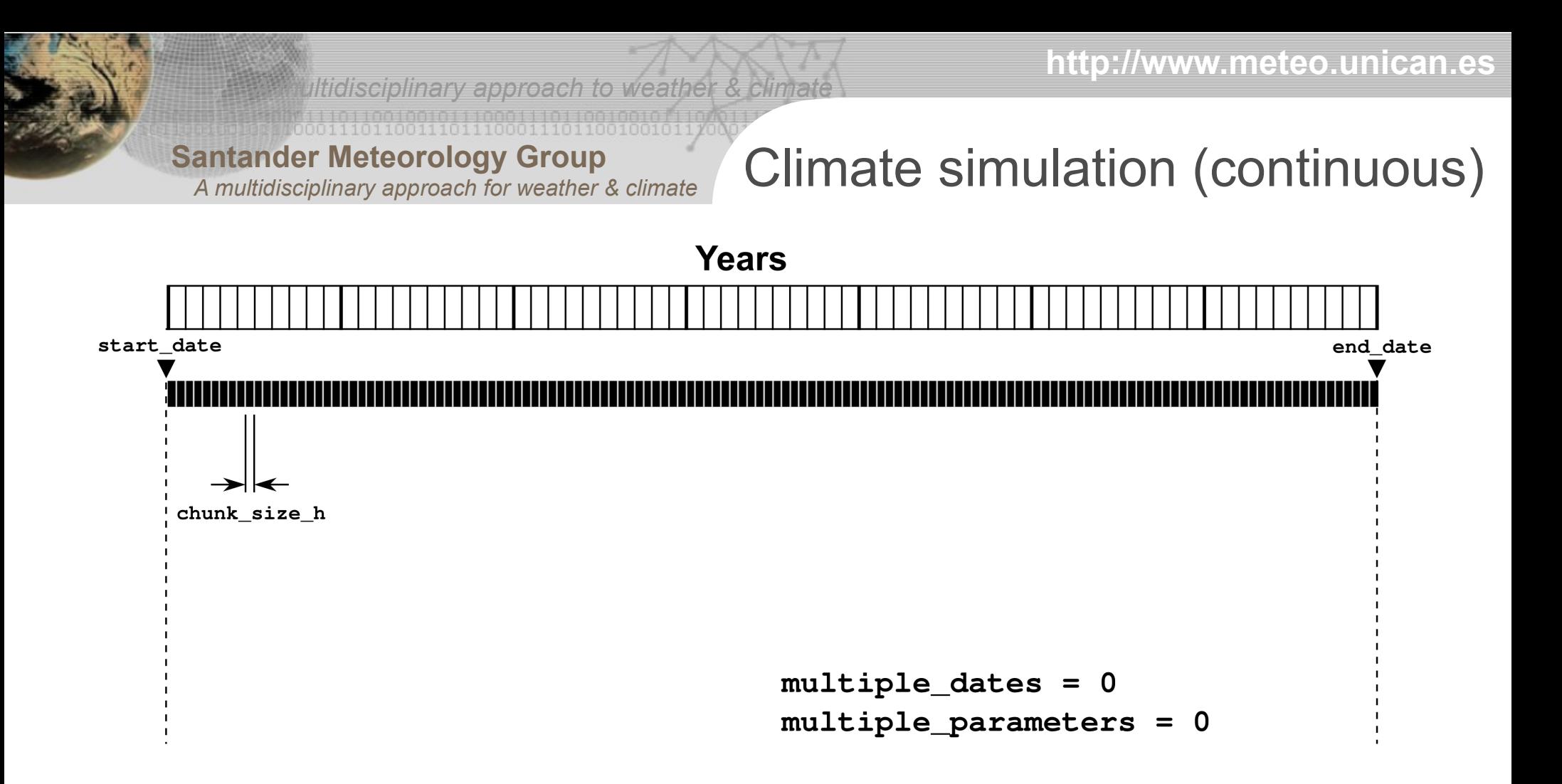

*A multidisciplinary approach to weather & climate* **EDSEBIOS COSEBIOS DE CONSEIDE DE LOS COSES** 

**Santander Meteorology Group**  *A multidisciplinary approach for weather & climate*

# Climate simulation (split)

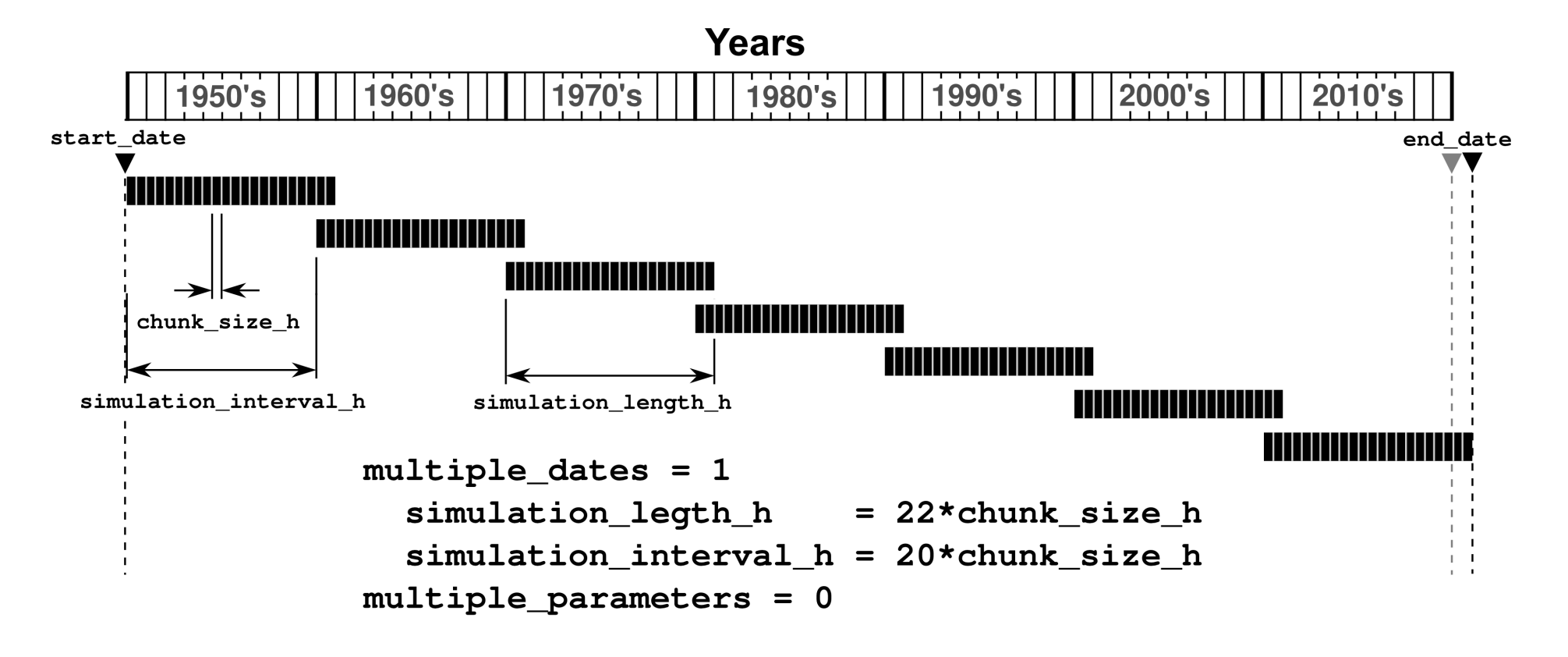

**Santander Meteorology Group**

 *A multidisciplinary approach for weather & climate*

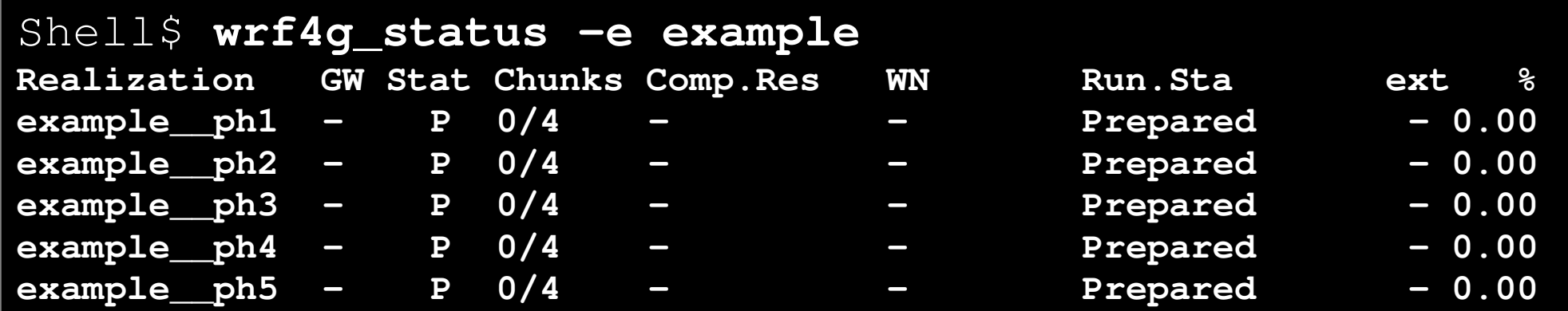

**Santander Meteorology Group**

 *A multidisciplinary approach for weather & climate*

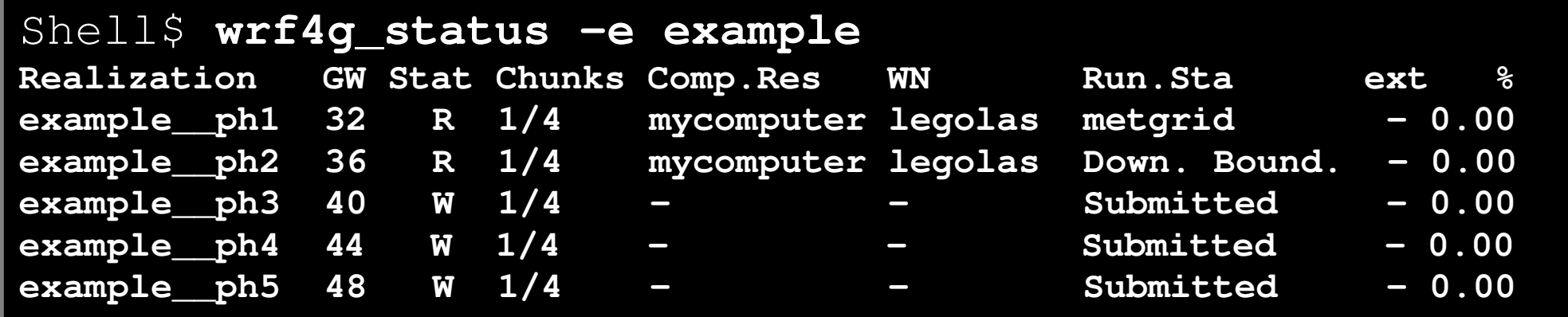

**Santander Meteorology Group**

 *A multidisciplinary approach for weather & climate*

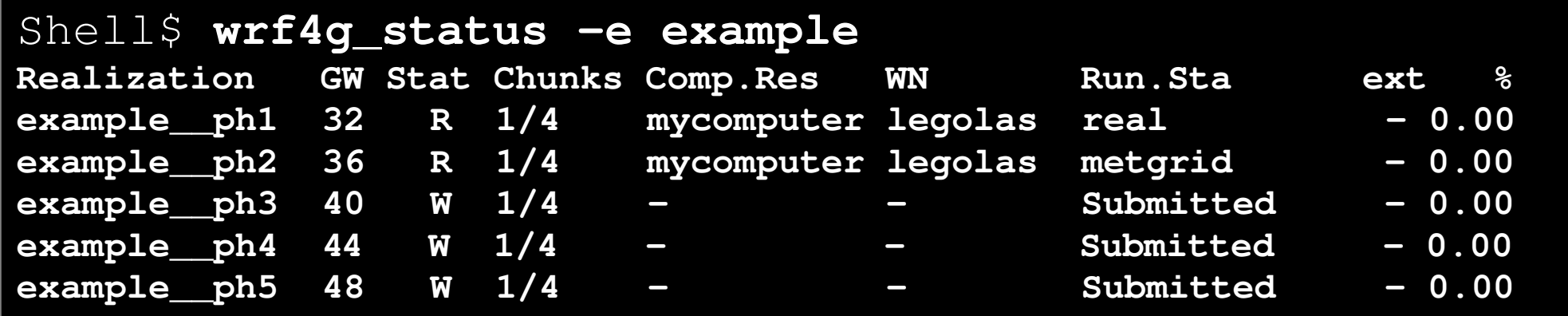

**Santander Meteorology Group**

 *A multidisciplinary approach for weather & climate*

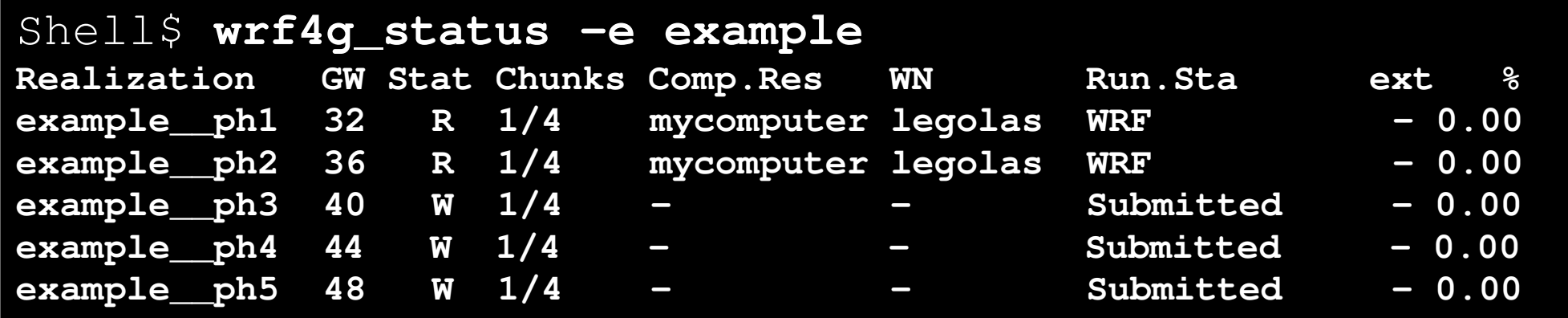

**Santander Meteorology Group**

 *A multidisciplinary approach for weather & climate*

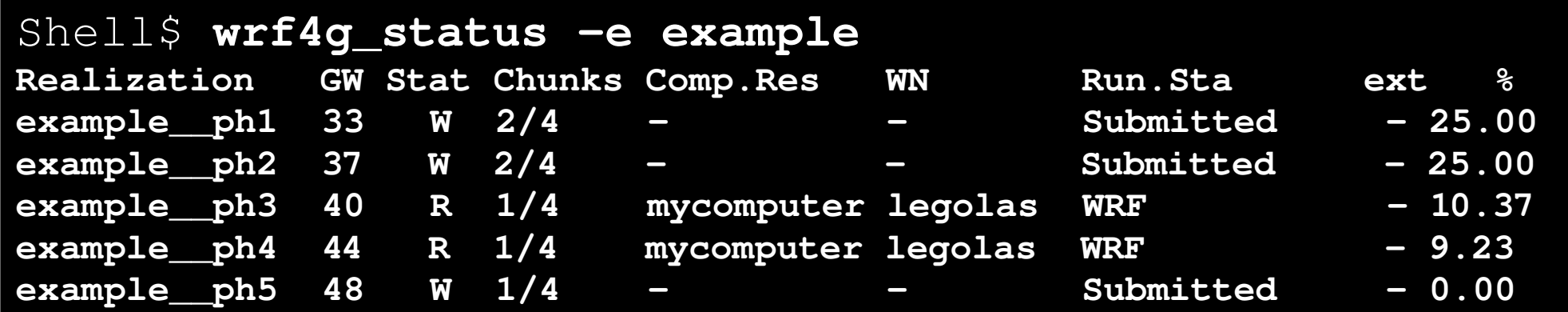

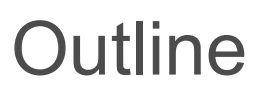

**Santander Meteorology Group**  *A multidisciplinary approach for weather & climate*

- Motivation
- WRF4G
	- Accessing distributed resources
	- Workflow
	- Experiment types
	- Side-products
	- Projects supporting WRF4G
- The Grid
	- Grid computing for meteo/climate apps
- Conclusions

**INDUSTRATIONS (DESCRIPTION) AND LEADERS Santander Meteorology Group**  *A multidisciplinary approach for weather & climate*

*A multidisciplinary approach to weather & climate*

Useful tools developed

- vcp
	- Virtual copy
	- Provides transparent copy between any of:
		- local file – ssh host (via rsync)
		- gridftp URL – local link (as destination)
	- $\cdot$  E.g:

```
vcp /local/file /other/local/path/
vcp /local/file rsync://remote.comp.edu/remote/path/
vcp rsync://remote.comp.edu/remote/path ln:/local/path  # (copies)
vcp /local/file ln:/other/local/path \# (links)
vcp r /local/dir gridftp://server:port/remote/path
vcp gridftp://srv1:port/rmt/file gridftp://srv2:port/other/file
```
**Santander Meteorology Group**  *A multidisciplinary approach for weather & climate*

*A multidisciplinary approach to weather & climate*

Useful tools developed

- fortnml
	- Fortran namelist
	- Provides Fortran namelist manipulation from the command line along with some WRF namelist checks.
	- $\cdot$  E.g:

```
fortnml -f namelist.input
fortnml --wrf -f namelist.input
fortnml -f namelist.input -s variable value
fortnml -f namelist.input -s variable value1 value2 value3 ...
fortnml -f namelist.input -s variable@record value
```
**Santander Meteorology Group**

 *A multidisciplinary approach for weather & climate*

# Projects supporting WRF4G

### **European commision (7FP):**

![](_page_44_Picture_4.jpeg)

### **EELA2: E-science grid facility for Europe and Latin America** Partners: 52 institutions in Latin America and Europe

### **Spanish Ministry of Science and Innovation:**

![](_page_44_Picture_7.jpeg)

**WRF model port to Grid infrastructures and proof-of-concept for a high-resolution wind hindcast over Europe**

Universidad de Cantabria

*A multidisciplinary approach to weather & climate*

![](_page_44_Picture_10.jpeg)

**Coordinated regional climate downscaling experiment using WRF:** a contribution to the CORDEX initiative by the Spanish WRF community Partners: 3 Spanish universities and a supercomputing center

![](_page_45_Picture_0.jpeg)

![](_page_45_Figure_1.jpeg)

00066006006660666000666066066066 **Santander Meteorology Group**  *A multidisciplinary approach for weather & climate*

*A multidisciplinary approach to weather & climate*

# Grid computing

Grid computing is a computational paradigm taking advantage of **geographically distributed computer resources**.

A software layer (middleware) provides **transparent access** to the distributed resources.

The access to the resources is **secure**

Users are organized in **virtual organizations**

![](_page_46_Figure_7.jpeg)

# Example: **EGI infrastructure**

![](_page_47_Picture_1.jpeg)

Archeology Astronomy **Astrophysics** Civil Protection Comp. Chemistry Earth Sciences Finance Fusion **Geophysics** High Energy Physics Life Sciences **Multimedia** Material Sciences

### Another example: **Earth System Grid** (only storage)

- Infraestructure shared between several NL in the US
- Holding the PCMDI CMIP3, CMIP5 and many other databases

00666066006660666000666066066060 **Santander Meteorology Group**  *A multidisciplinary approach for weather & climate*

Not trivial for climate ...

• Large input and output data transfer

*A multidisciplinary approach to weather & climate*

- Long running times
- Very intensive: CPU and memory (requires parallel execution in order to finish in a reasonable time)

![](_page_48_Picture_6.jpeg)

**Featured Article** 

Benefits and requirements of grid computing for climate applications. An example with the community atmospheric model

```
V. Fernández-Quiruelas<sup>a,*</sup>, J. Fernández<sup>a</sup>, A.S. Cofiño<sup>a</sup>, L. Fita<sup>a</sup>, J.M. Gutiérrez<sup>b</sup>
```
**Santander Meteorology Group**  *A multidisciplinary approach for weather & climate*

# … but still possible

![](_page_49_Figure_4.jpeg)

Benefits and requirements of grid computing for climate applications. An example with the community atmospheric model

```
V. Fernández-Quiruelas<sup>a,*</sup>, J. Fernández<sup>a</sup>, A.S. Cofiño<sup>a</sup>, L. Fita<sup>a</sup>, J.M. Gutiérrez<sup>b</sup>
```
00011101100111011100011101100100101 **Santander Meteorology Group**  *A multidisciplinary approach for weather & climate*

*A multidisciplinary approach to weather & climate*

**Conclusions** 

- The WRF user usually:
	- designs experiments where several (many?) simulations are required
	- has several computer resources available for her simulations
- WRF4G simplifies the design, execution and monitoring of WRF on several computer resources
- WRF4G is freely available for use...

[www.meteo.unican.es/software/wrf4g](http://www.meteo.unican.es/software/wrf4g)

**Santander Meteorology Group**  *A multidisciplinary approach for weather & climate*

# Thank you!

# **Contact:** jesus.fernandez@unican.es

**More info:** [www.meteo.unican.es/software/wrf4g](http://www.meteo.unican.es/software/wrf4g) (or just "wrf4g"  $\rightarrow$  Google)

**http://www.meteo.unican.es**

![](_page_52_Figure_1.jpeg)

time

![](_page_53_Figure_1.jpeg)

![](_page_54_Figure_1.jpeg)

![](_page_55_Figure_1.jpeg)

![](_page_56_Figure_1.jpeg)

![](_page_57_Figure_1.jpeg)

![](_page_58_Figure_1.jpeg)

![](_page_59_Figure_1.jpeg)

![](_page_60_Figure_1.jpeg)

![](_page_61_Figure_1.jpeg)

![](_page_62_Figure_1.jpeg)

![](_page_62_Figure_2.jpeg)

![](_page_63_Figure_1.jpeg)

![](_page_63_Figure_2.jpeg)